$1.2.$   $\_\_$ 

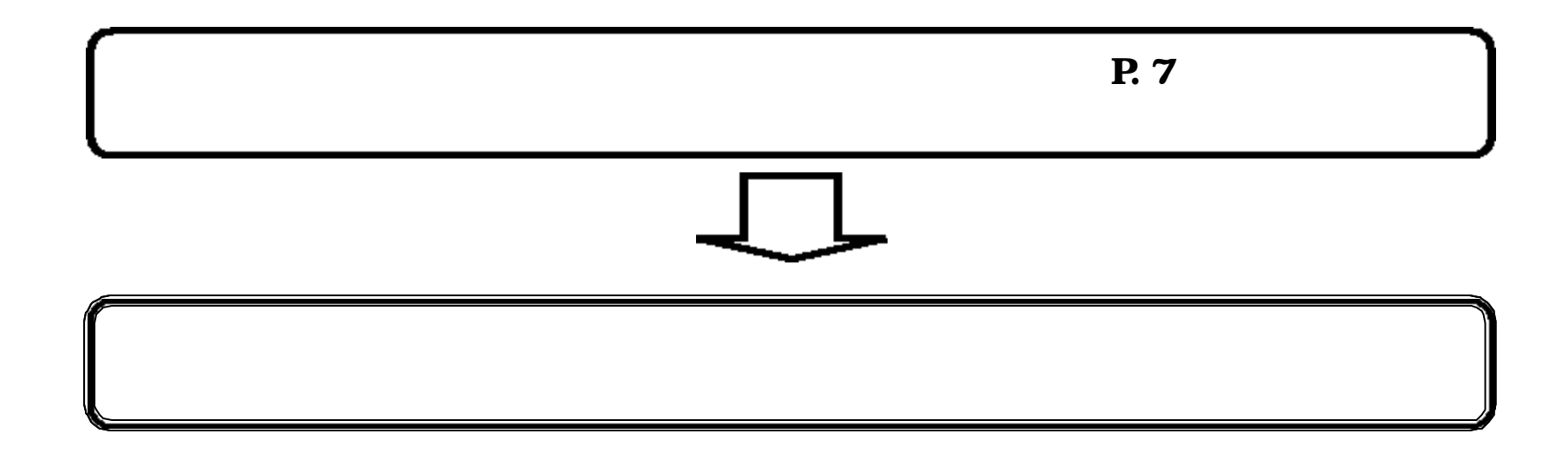

**1.2.1.**<br>1.2.1.

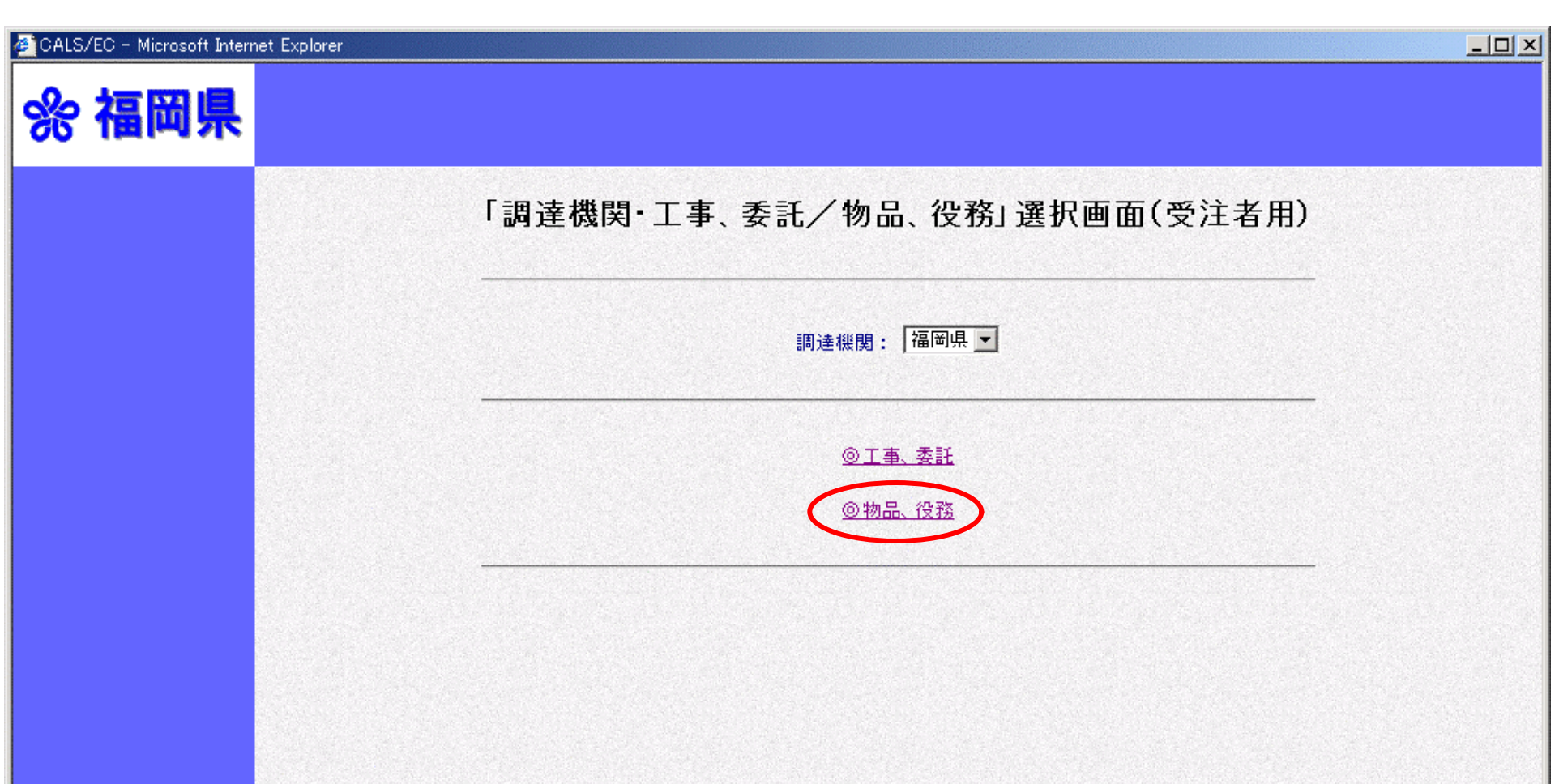

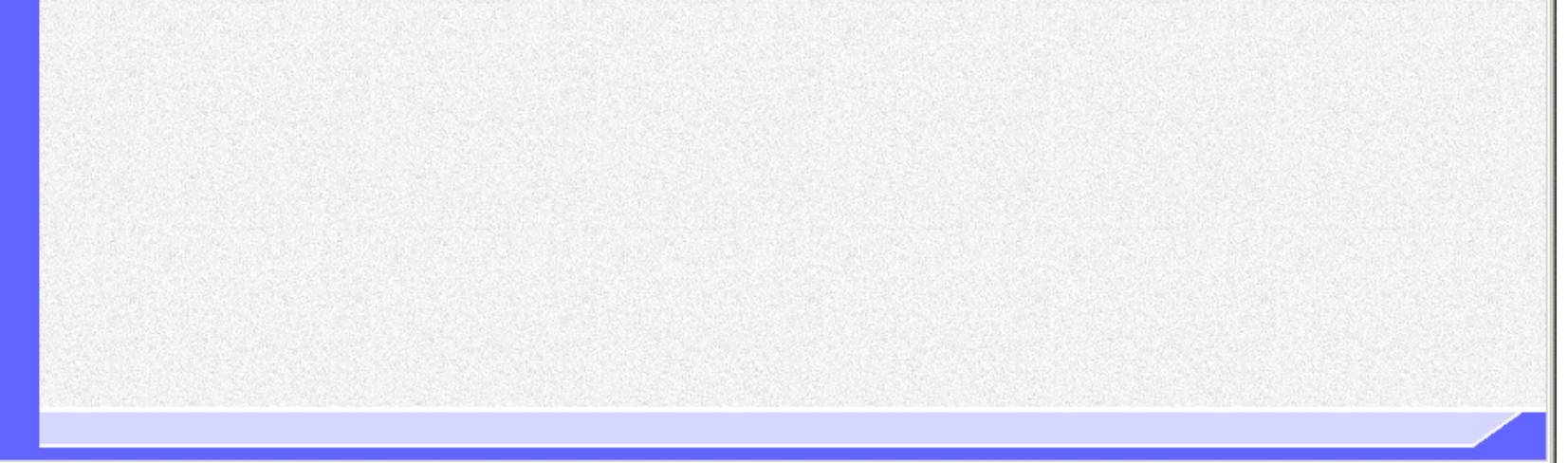

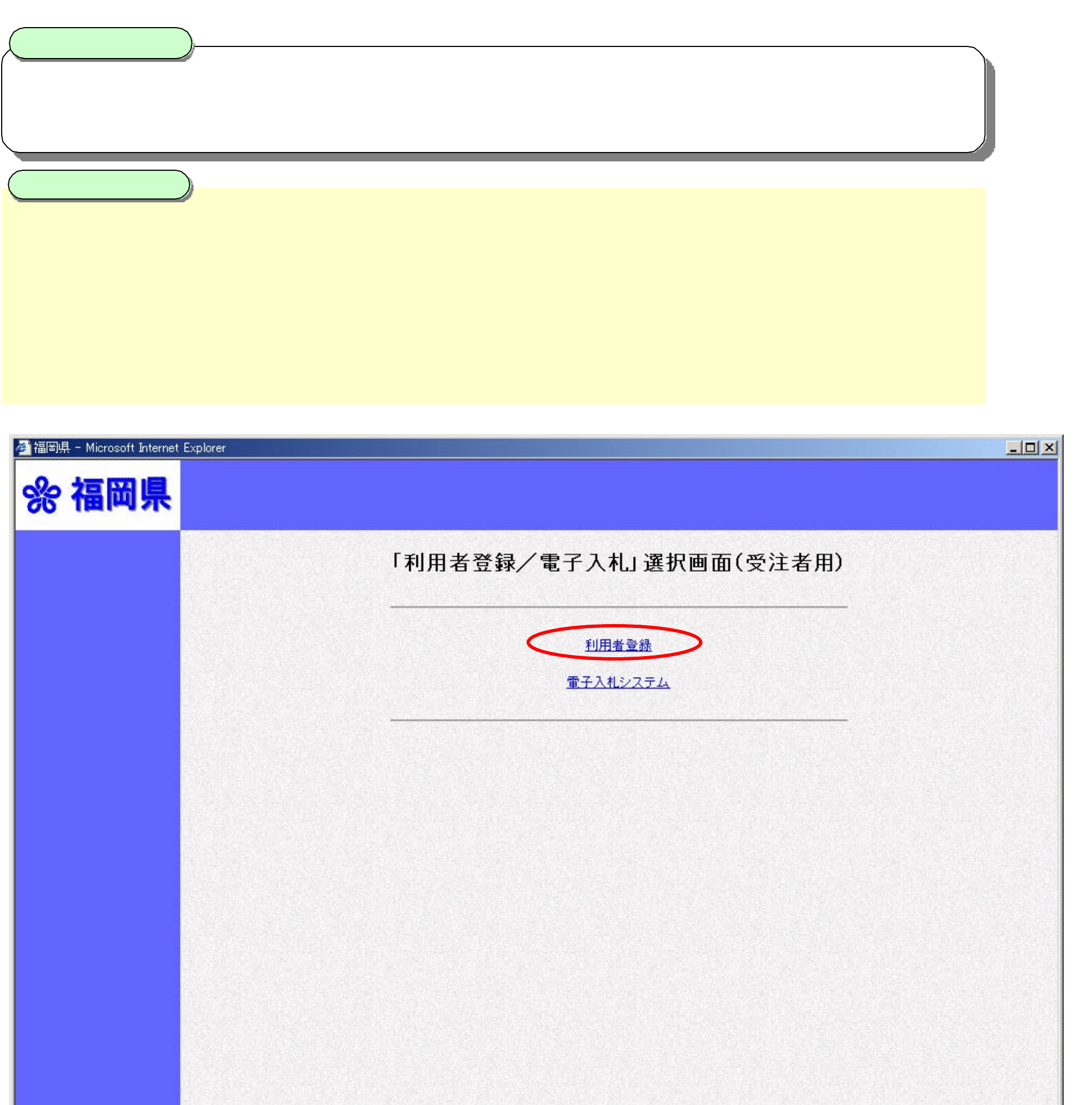

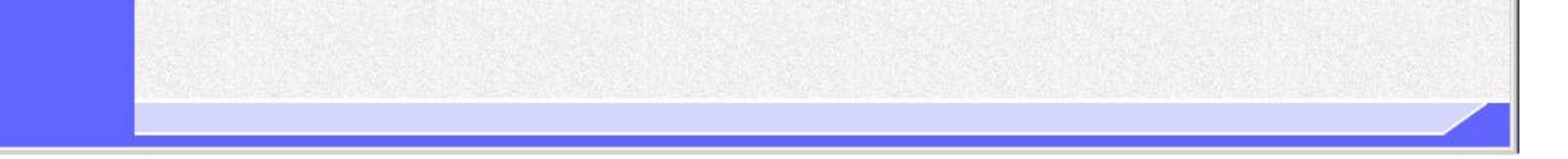

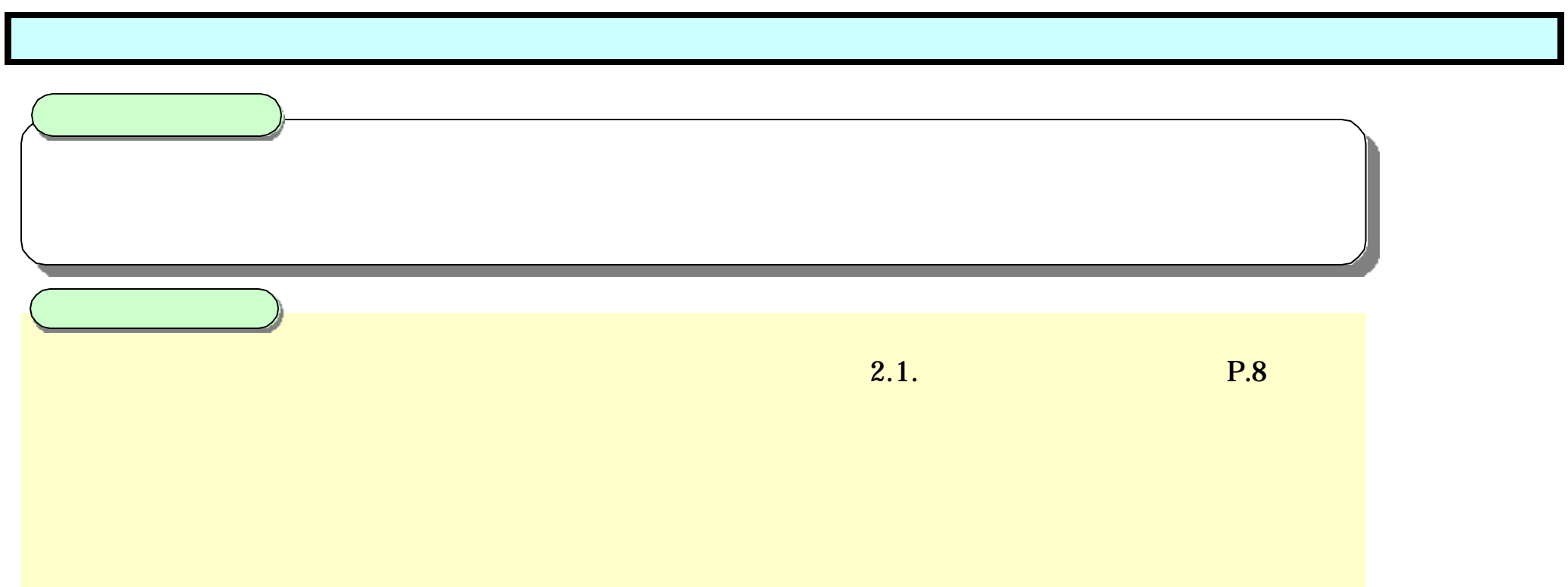

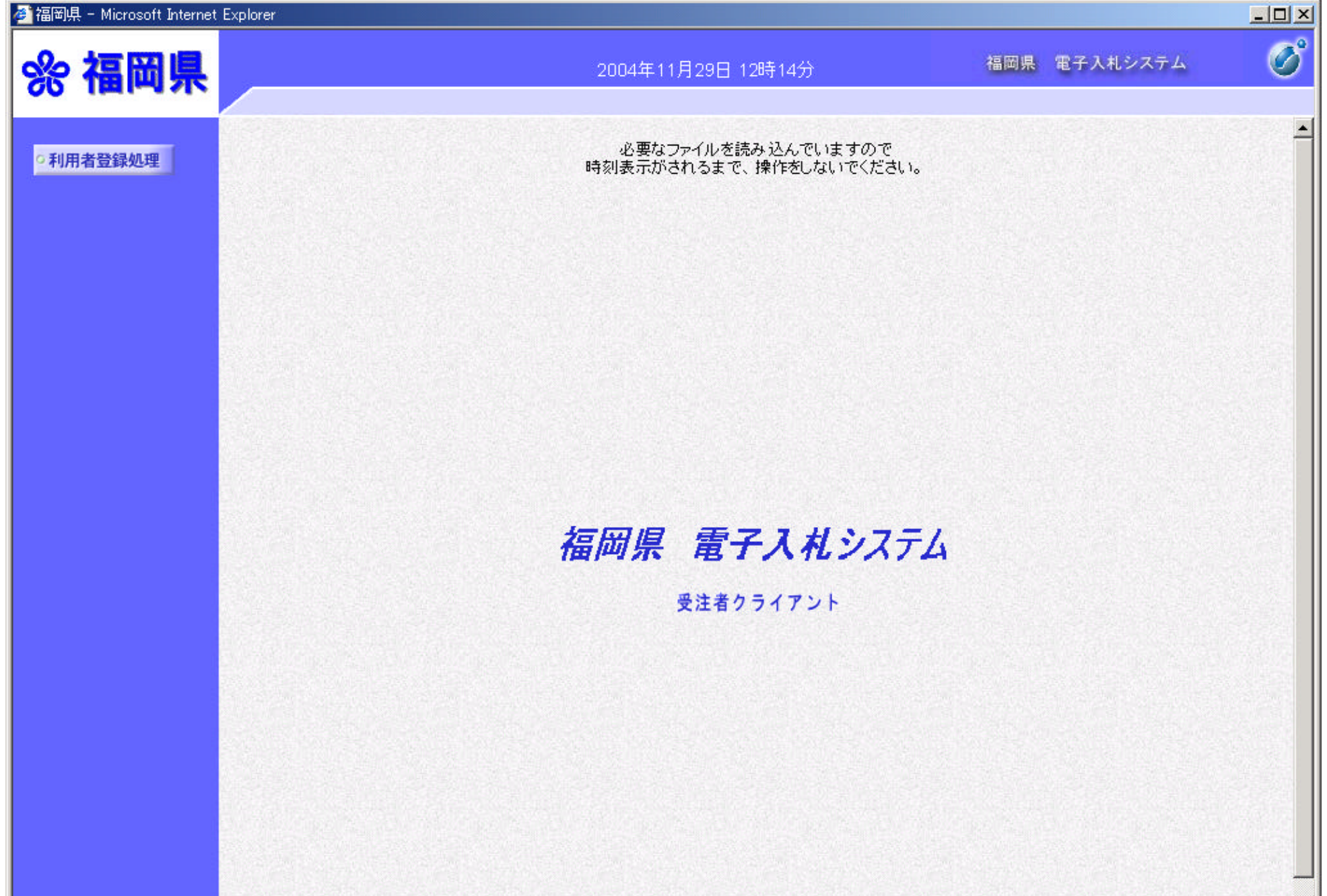